## *Jelenia Góra ― Zgorzelec ― Węgliniec ― Żary ― [Zielona Góra]*

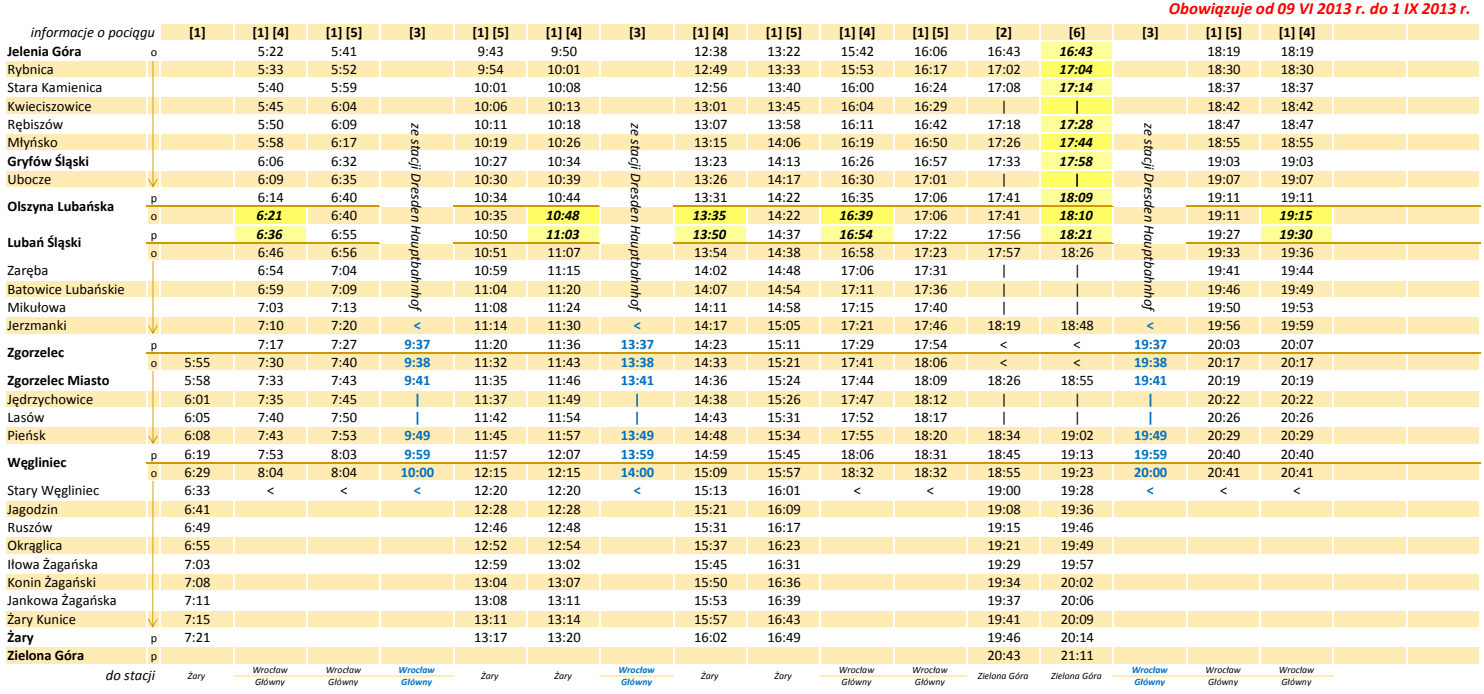

*objaśnienie uwag*

[**1]** pociąg przewoźnika Koleje Dolnośląskie<br>[**2]** kursuje w soboty i niedziele do 30 VI i od 17 VIII<br>[**3] REGIOekspres**<br>[**3] kursuje codziennie w okresie 1 VII - 16 VIII<br>[<b>5]** kursuje w soboty, niedziele i święta w okresi

*tło żółte oznacza autobusową komunikację zastępczą*

**Przewozy Regionalne** *Przewoźnik zastrzega sobie prawo do zmiany rozkładu jazdy w trakcie jego obowiązywania.*

 **255**

## *[Zielona Góra] ― Żary ― Węgliniec ― Zgorzelec ― Jelenia Góra*

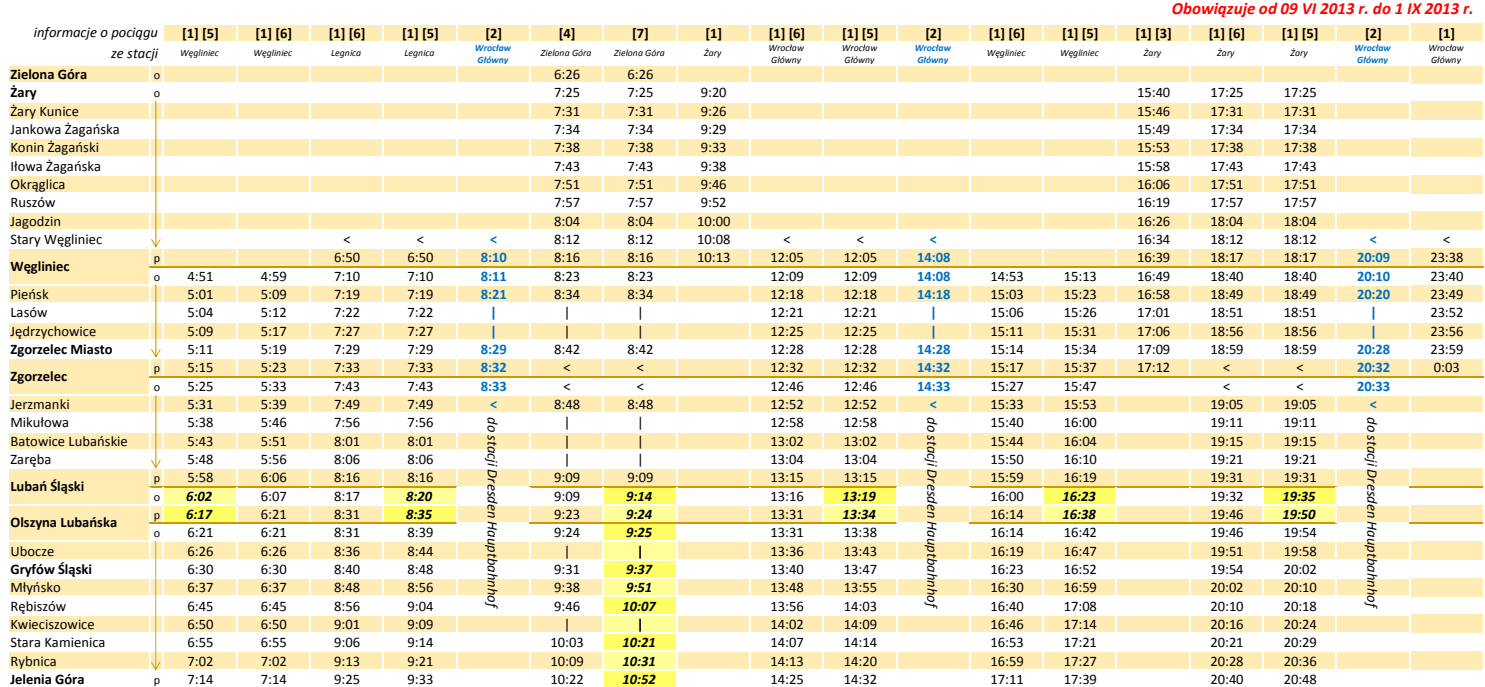

## *objaśnienie uwag*

[**1**] pociąg przewoźnika Koleje Dolnośląskie<br>[**2] REGlOekspres**<br>[**3] do Weglińca kursuje codziennie, a do Zgorzelca w niedziele**<br>[**4**] kursuje w soboty i niedziele do 30 VI i od 17 VIII<br>[**5]** kursuje w soboty, niedziele i

*tło żółte oznacza autobusową komunikację zastępczą*

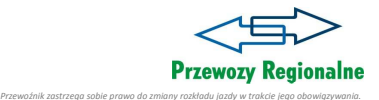